```
type Project {
  name: GraphQL
  tagline: "A query language for your
API"
  contributors: ["Phil", "Sarah",
               "Patrick", "Perry"]
```

## Project (name: GraphQL) { What is GraphQL and why is it useful? }

- Created by Facebook in 2012
- Query language that serves as an interface between the client and server
- Data retrieval and manipulation
- Non-technical once configured
- Great for analysts

```
GET user/123?include=friend.name&friend.location
{
    user(id: 123) {
        name
        location
        friend {
             name
             location
        }
    }
}
```

## Project (name: GraphQL) { Language structure }

Type Define Fetch Connect Query GraphQL Response JSON

```
type Query {
   me: User
}

type User {
   id: ID
   name: String
}
```

```
function Query_me(request) {
  return request.auth.user;
}

function User_name(user) {
  return user.getName();
}
```

```
{
    me {
        name
    }
}
```

```
"me": {
    "name": "Luke Skywalker"
}
```

```
Project (name: GraphQL) {
GraphQL and SQL
}
```

### sql-to-graphql

- Generate GraphQL schemas and server from table structure
- Give server credentials to your database

```
carl:sql-to-graphql ozarkp$ node cli.js --database "cs397" --port 5432 --user "ozarkp" --password "ozarkp" --backend "postgres" --output-dir "cs397"
Demo app generated in /home/students/ozarkp/node_modules/sql-to-graphql/cs397. To run:
cd /home/students/ozarkp/node_modules/sql-to-graphql/cs397
npm install
npm start
```

Then point your browser at http://localhost:3000

### Project (name: GraphQL) { GraphQL and SQL

| Table "public.degrees" |                                             |                                                      |  |  |  |  |  |
|------------------------|---------------------------------------------|------------------------------------------------------|--|--|--|--|--|
| Column                 | Туре                                        | Modifiers                                            |  |  |  |  |  |
|                        | character varying(5) character varying(100) | not null default nextval('degrees_id_seq'::regclass) |  |  |  |  |  |
| id                     | integer                                     | not null default nextval('degrees id seg'::regclass) |  |  |  |  |  |

| Table "public.majors"    |                                     |                                                     |  |  |  |  |  |
|--------------------------|-------------------------------------|-----------------------------------------------------|--|--|--|--|--|
| Column                   | Туре                                | Modifiers                                           |  |  |  |  |  |
| id<br>name<br>department | integer<br>  character varying(100) | not null default nextval('majors_id_seq'::regclass) |  |  |  |  |  |

#### SQL Schema to GraphQL Schema

| Table "public.students"               |                                                              |                                                                    |  |  |  |  |
|---------------------------------------|--------------------------------------------------------------|--------------------------------------------------------------------|--|--|--|--|
| Column                                | Туре                                                         | Modifiers                                                          |  |  |  |  |
| id firstname lastname graduation_year | integer<br>character varying<br>character varying<br>integer | not null default nextval('students_id_seq'::regclass)  <br>   <br> |  |  |  |  |

|                       |         | Modifiers |
|-----------------------|---------|-----------|
| studentid<br>degreeid | integer | not null  |

```
Table "public.studentstomajors"
Column | Type | Modifiers
-----
studentid | integer | not null
majorid | integer | not null
```

```
type Degree {
  abbreviation: String!
  description: String
  id: Int!
type Major {
  id: Int!
  name: String
  department: String
type RootQueryType {
  student(id: Int!): Student
  major(id: Int!): Major
  degree(id: Int!): Degree
  studentstodegree(id: Int!): Studentstodegree
  studentstomajor(id: Int!): Studentstomajor
type Student {
  id: Int!
  firstname: String
  lastname: String
  graduationYear: Int
type Studentstodegree {
  id: Int!
  degreeid: Int!
type Studentstomajor {
  id: Int!
  majorid: Int!
```

```
Project (name: GraphQL) {
GraphQL and SQL
}
```

### RootQueryType

- Defines entry points into the GraphQL schema
- Each query must start with one of the listed attributes

```
type RootQueryType {
   student(id: Int!): Student
   major(id: Int!): Major
   degree(id: Int!): Degree
   studentstodegree(id: Int!): Studentstodegree
   studentstomajor(id: Int!): Studentstomajor
}
```

### sql-to-graphql

- Elementary method of wrapping SQL database
- Purposed for an introduction to GraphQL
- Defaults to providing client access to one table at a time

# Project (name: GraphQL) { GraphQL and SQL }

- GraphQL does permit predetermined access across multiple tables
- Let's say you want to grant the client the ability to access students by graduation year

#### Defined in schema

```
getStudentMajorsByYear(_, args)
    {
    return sql.raw(
        'SELECT firstname,lastname,name AS major
        FROM students,majors,studentstomajors
        WHERE students.id =
    studentstomajors.studentid AND
    studentstomajors.majorid = majors.id
        AND graduation_year = %s', args);
}
```

#### Query

```
{
getStudentMajorsByYear(
graduationYear : 2017)
     {
     firstname
     lastname
     }
}
```

# Project (name: GraphQL) { GraphQL and NoSQL (MongoDB) }

- Create server on NodeJS using express-graphql
  - express-graphql was created by Facebook to link Express and GraphQL
  - Processes HTTP requests and returns JSON

responses

```
// app.js
import express from 'express';
import graphqlHTTP from 'express-graphql';
import mongoose from 'mongoose';

import schema from './graphql';

var app = express();

// GraphqQL server route
app.use('/graphql', graphqlHTTP(req => ({
    schema,
    pretty: true
})));
```

## Project (name: GraphQL) { GraphQL and NoSQL (MongoDB) }

#### Create Schema

- Mongoose Model
  - Mongoose is a Node.js library that provides MongoDB object mapping
  - Define fields and data types
- GraphQL types create objects for each field
- Mongoose model and GraphQL types create the schema

```
// graphql/index.js
import {
  GraphQLObjectType,
  GraphQLSchema
} from 'graphql';
import mutations from './mutations';
import queries from './queries';
export default new GraphQLSchema({
  query: new GraphQLObjectType({
    name: 'Query',
    fields: queries
 }),
  mutation: new GraphQLObjectType({
    name: 'Mutation',
    fields: mutations
});
```

## Project (name: GraphQL) { GraphQL and NoSQL (MongoDB) }

#### **Mutation Schema**

- Similar to a query schema
  - Define GraphQL types
  - Implement asynchronous callback to facilitate multi-threaded environment (NodeJS)
  - POST with .save()

```
// graphql/mutations/blog-post/add.js
import {
  GraphQLNonNull,
  GraphQLBoolean
} from 'graphql';
import blogPostInputType from '../../types/blog-post-input';
import BlogPostModel from '../../models/blog-post';
export default {
  type: GraphQLBoolean,
  args: {
    data: {
      name: 'data',
      type: new GraphQLNonNull(blogPostInputType)
  async resolve (root, params, options) {
    const blogPostModel = new BlogPostModel(params.data);
    const newBlogPost = await blogPostModel.save();
    if (!newBlogPost) {
      throw new Error('Error adding new blog post');
    return true;
```

```
Project (name: GraphQL) {
GraphQL and REST API
}
```

- Wrapping a JSON response
  - Create a new Query Object
  - Replace JSON type fields with GraphQL type equivalent
  - Create resolving functions for each data field

```
text: <string> --> text: GraphQLString
count: <integer> --> count: GraphQLInt
follow: <bool> --> follow: GraphQLBoolean
```

## Project (name: GraphQL) { GraphQL and REST API }

### **Creating Types**

```
{
    "Address": {
        "street": <string>
        "number": <integer>
    }
}
```

```
var AddressType = new GraphQLObjectType({
  name: 'Address',
  fields: {
    street: { type: GraphQLString },
    number: { type: GraphQLInt },
    formatted: {
       type: GraphQLString,
       resolve(obj) {
         return obj.number + ' ' + obj.street
       }
    }
  }
});
```

```
Project (name: GraphQL) {
GraphQL and REST API
}
```

Connecting and Visualizing — Data Exploration

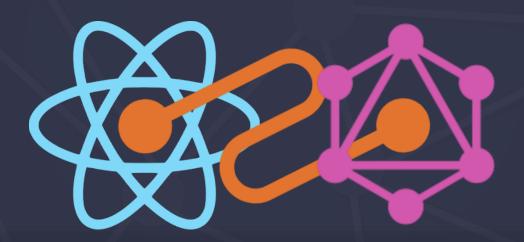

```
Project (name: GraphQL) {
GraphQL and REST API (SWAPI)
}
```

- swapi-graphql
- Connect to StarWars API (SWAPI) through GraphiQL
- Download from: <a href="https://github.com/graphql/swapi-graphql.git">https://github.com/graphql/swapi-graphql.git</a>

```
Last login: Thu Apr 6 20:22:40 on ttys000
adminisatorsair:~ administrator$ cd Desktop/swapi-graphql-master/
adminisatorsair:swapi-graphql-master administrator$ npm install
adminisatorsair:swapi-graphql-master administrator$ npm start

> swapi-graphql@ start /Users/administrator/Desktop/swapi-graphql-master
> npm run download && babel-node src/server/main.js

> swapi-graphql@ download /Users/administrator/Desktop/swapi-graphql-master
> sh scripts/download

Listening at http://localhost:56457
```

# Project (name: FALCOR) { Falcor }

- Created by Netflix in 2015
- Serves as an interface between client and server
- Aimed at managing the increasingly complex data requirements of modern applications

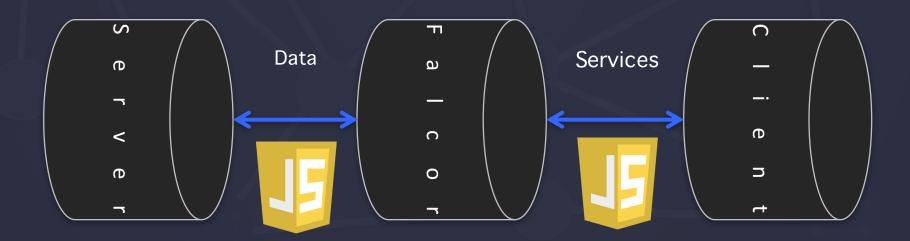

### Project (name: GraphQL) { Falcor

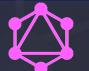

### GraphQL

- NOT a query language for graph databases
- Declarative, strongly typed application-level query language
- Allows for defining models for data and mapping datamodel to backend

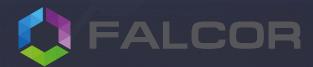

- All data is represented in a singular JSON model
- Merges requests and templates to fetch data, cached in the client
- Stored in JSON, runs on Falcor server
- Fetching routes defined as needed

```
Project (name:  GraphQL) {
  GraphQL - looking forward
```

- Unifies desperate data sources through one interface
- Growing commercial presence, lacks open-source following
- Needs time to mature

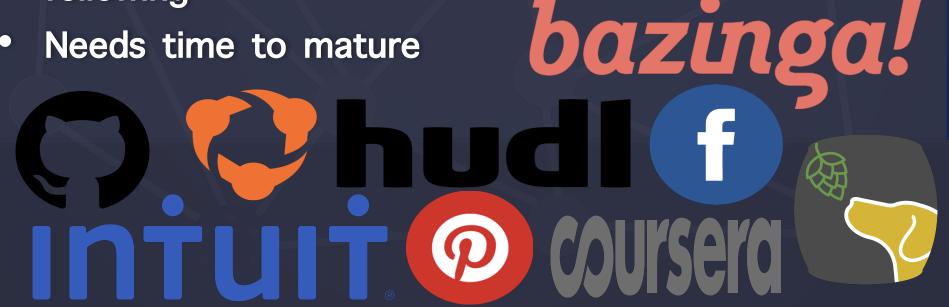